CSCI 136 Data Structures & Advanced Programming

Priority Queues Introduction & Implementations

# Priority Queues

- Priority Queues
	- Supports Add & Remove (Min) operations
- Heaps
	- A "somewhat-ordered" data structure
		- Conceptual structure
		- Efficient implementations
			- Array Representations of (Binary) Trees

### A New Data Structure

Goal: Design a structure S to hold items with *priorities*

- S should support operations
	- add(E item); // add an item
	- E remove(); // remove highest priority item
- S should be designed to make these two operations fast

Such structures are called *Priority Queues*

# Priority Queues

- Priority queues are used for:
	- Scheduling processes in an operating system
		- Priority is function of time waiting + process priority
	- Order services on server
		- Backup is low priority, so don't do when high priority tasks need to happen
	- Scheduling future events in a simulation
	- Medical waiting room
	- Huffman codes order by tree size/weight
	- A variety of graph/network algorithms

# Priority Queues

- Name is misleading: They are *not* queues
- Always remove object with *highest priority* regardless of when it was enqueued
- Data can be received/inserted in any order, but it is always returned/removed according to priority
- Like ordered structures (i.e., OrderedVectors and OrderedLists), PQs require comparisons of values

# On Terminology

- In colloquial English, the phrases "highest" priority" and "number 1 priority" are used interchangably
- So keep in mind that, often Higher Priority = Smaller Value
- A PQ removes the *smallest* value in an ordering: that is, the *highest priority* value!

### PQ Interface

public interface PriorityQueue<E extends Comparable<E>> { public E getFirst(); // peeks at minimum element public E remove(); // removes minimum element public void add(E value); // adds an element public boolean isEmpty(); public int size(); public void clear(); }

# Notes on PQ Interface

- Unlike previous structures, we do not extend any other interfaces for many reasons
	- Random access is prohibited
	- Removal of arbitrary values is prohibited
- PriorityQueue uses Comparables
	- methods use Comparable parameters and
	- methods return Comparable values
- Could be made to use Comparators instead...

# Implementing PQs

- OrderedVector?
	- Keep ordered vector of objects
	- O(n) to add/remove from vector
	- Can we do better than O(n)?
- Binary Search Tree
	- Would need to be balanced for good performance
	- Would get O(log n) which is very good
- Could relaxing requirements of total ordering help
	- Overhead of balancing might be avoided
- Heap!
	- Partially ordered binary tree

# Heap (aka Min-Heap)

- A heap is a special type of binary tree
- A heap is a binary tree where:
	- Root holds smallest (highest priority) value
	- Subtrees are also heaps (this is crucial!)
- So values increase in priority (decrease in value) from leaves to root (from descendant to ancestor)
- *Alternate definition:* A tree is a heap if and only if
	- For all nodes: node.value() >= node.parent.value()
		- This is called the *heap property* or the *heap invariant*
- Several valid heaps for same data set (no unique representation)
	- Note: variants allow more than 2 children per node

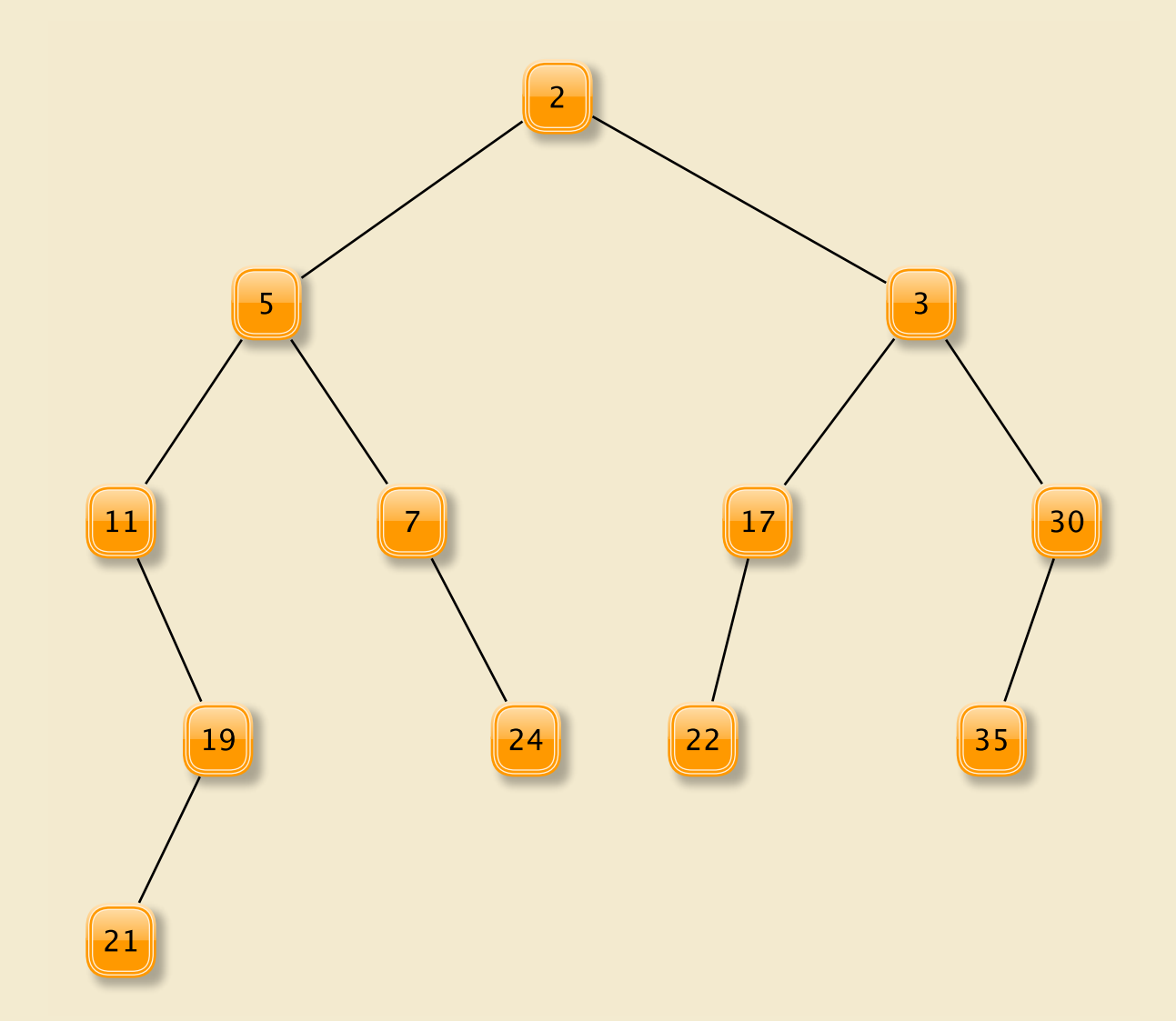

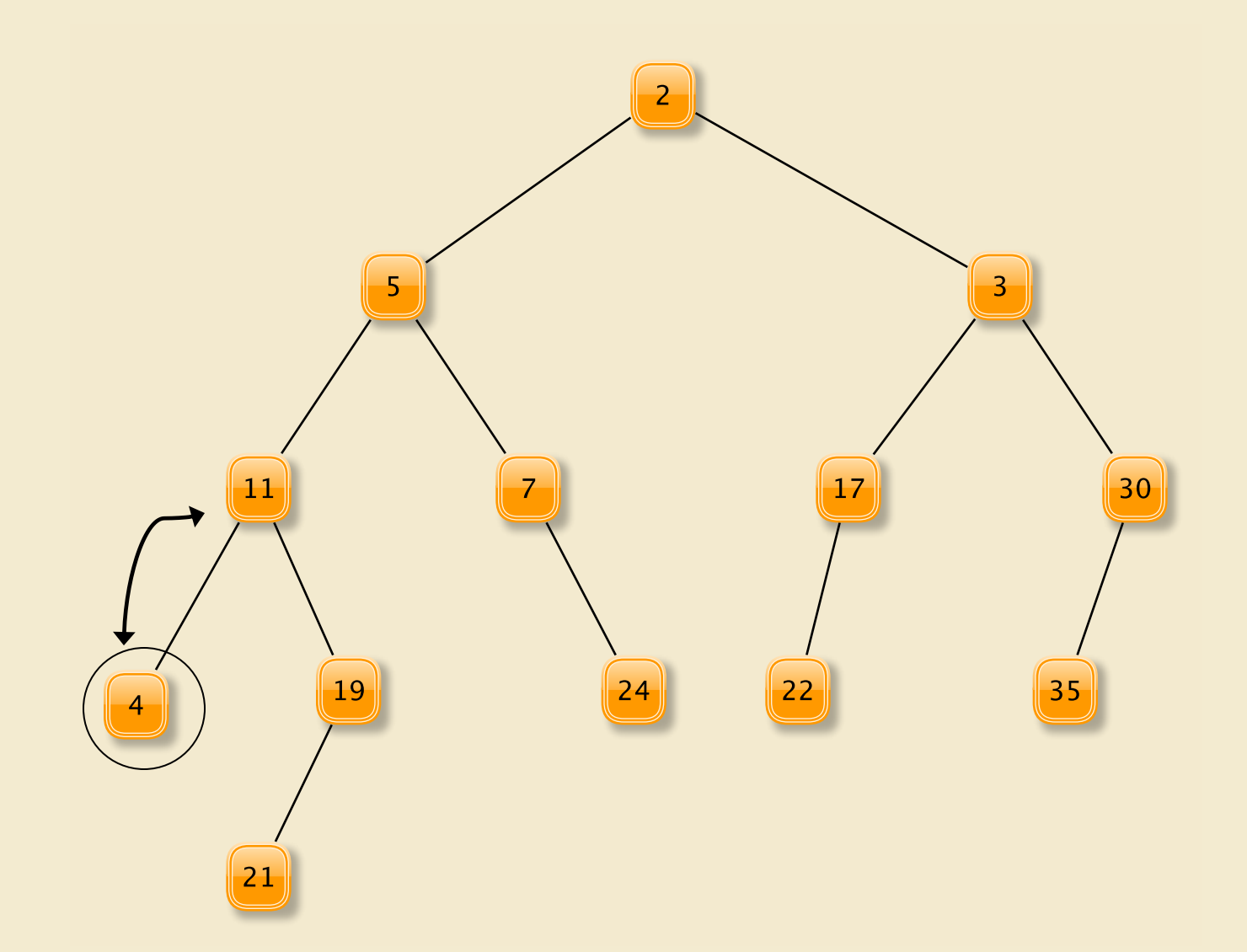

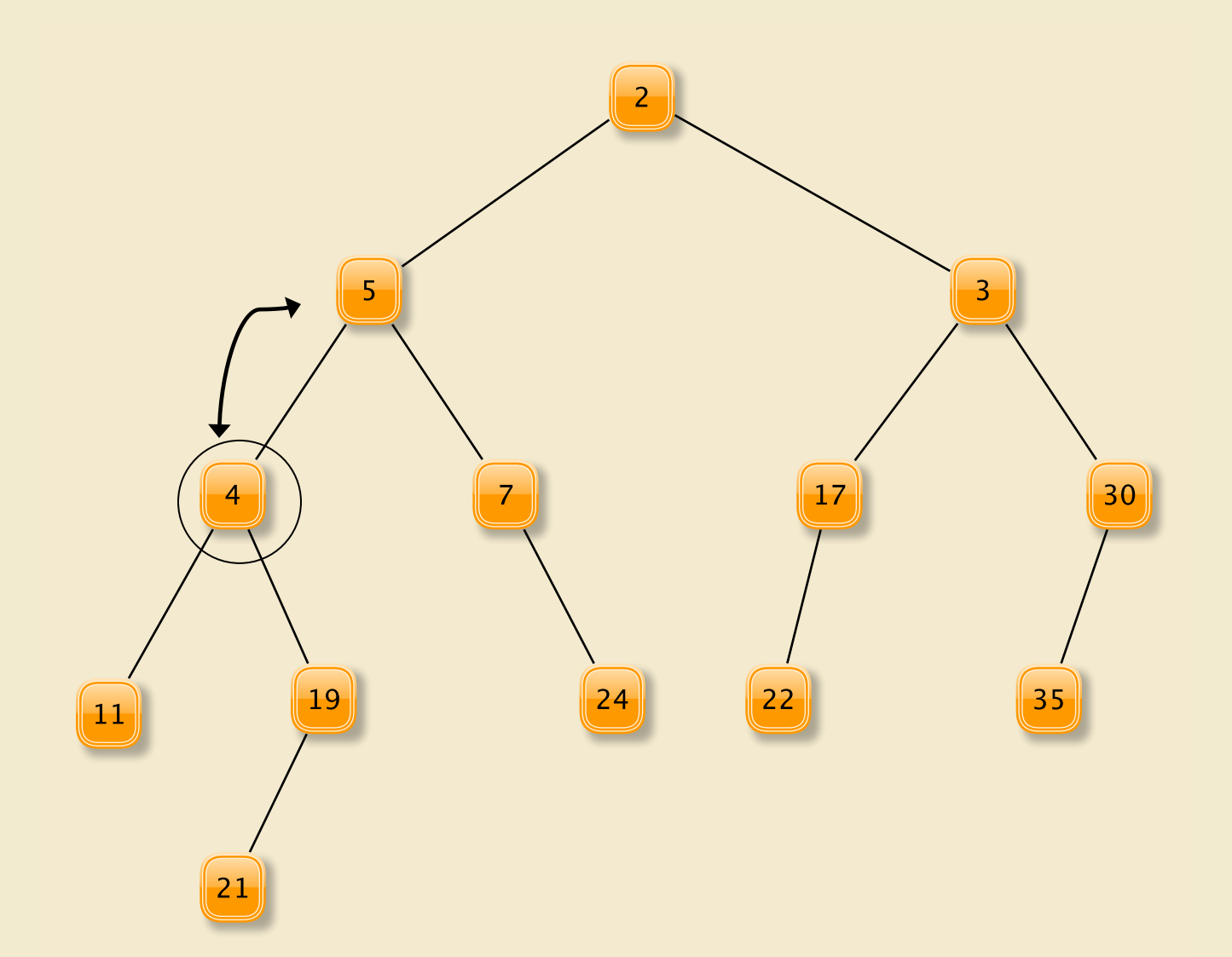

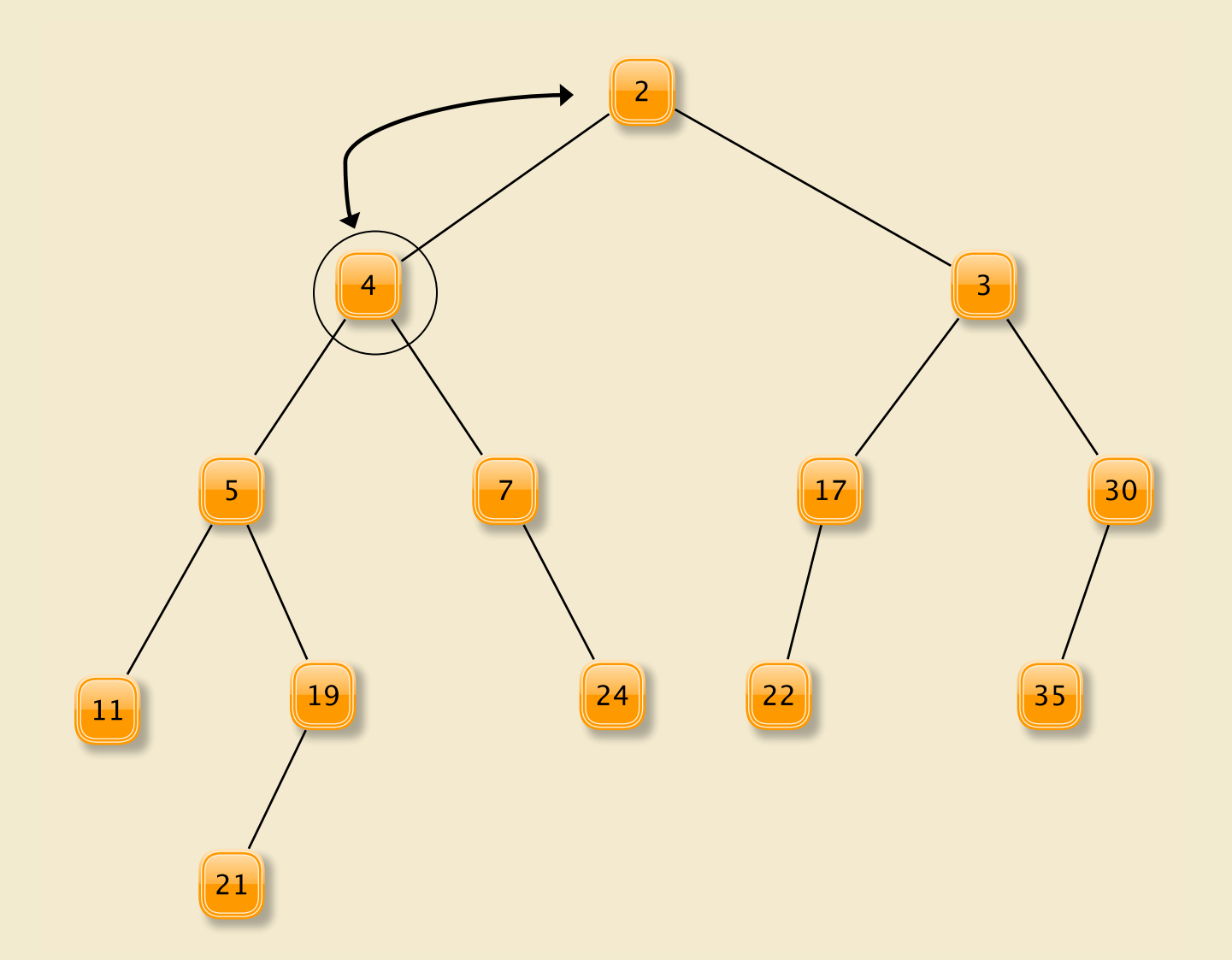

- Add new value as a leaf
- "Percolate" it up the tree
	- while (value < parent's value) swap with parent
- This operation preserves the heap property since new value was the only one violating heap property
- Efficiency depends upon speed of
	- Finding a node at which to add new child
	- Finding location of parent
	- Tree height

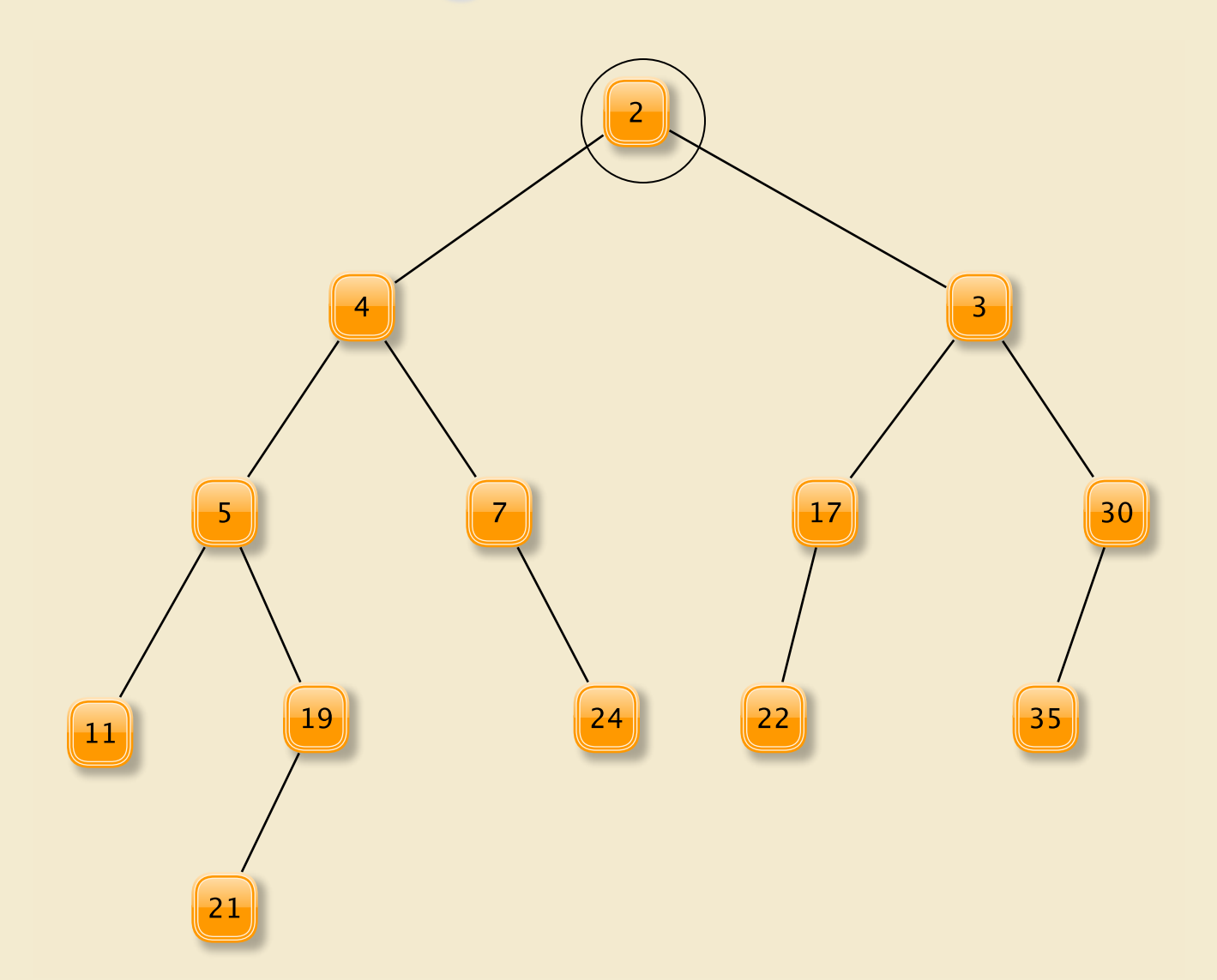

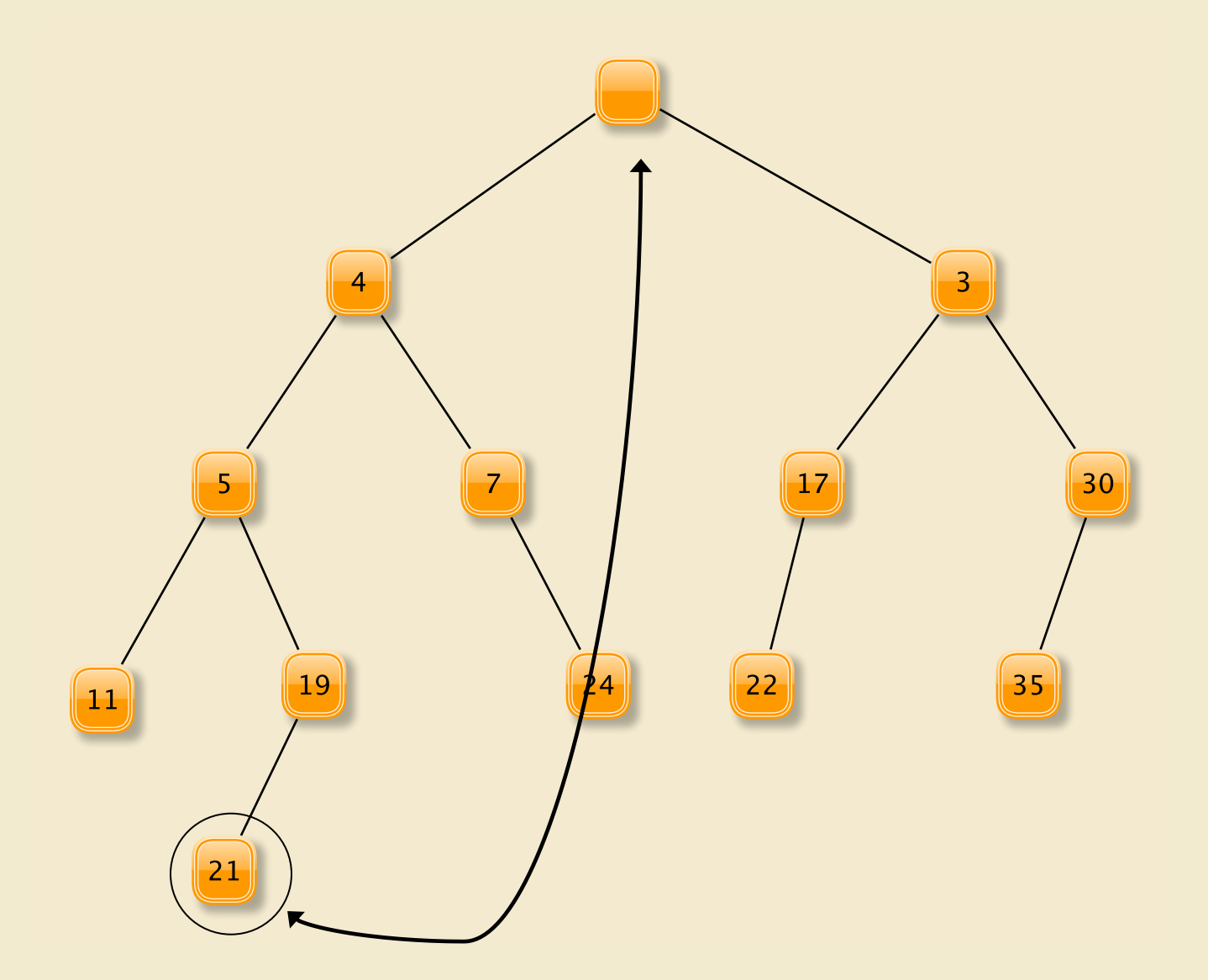

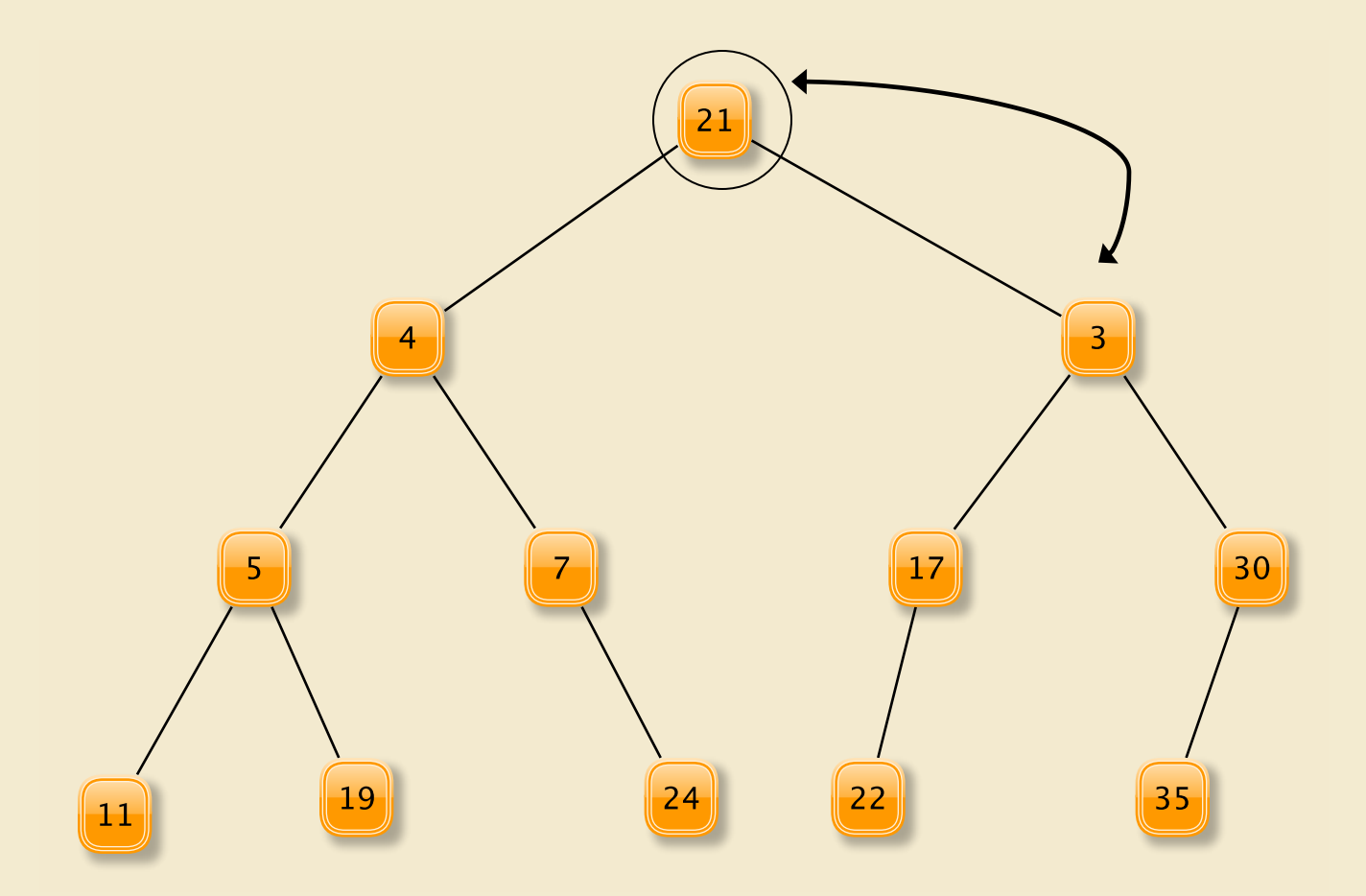

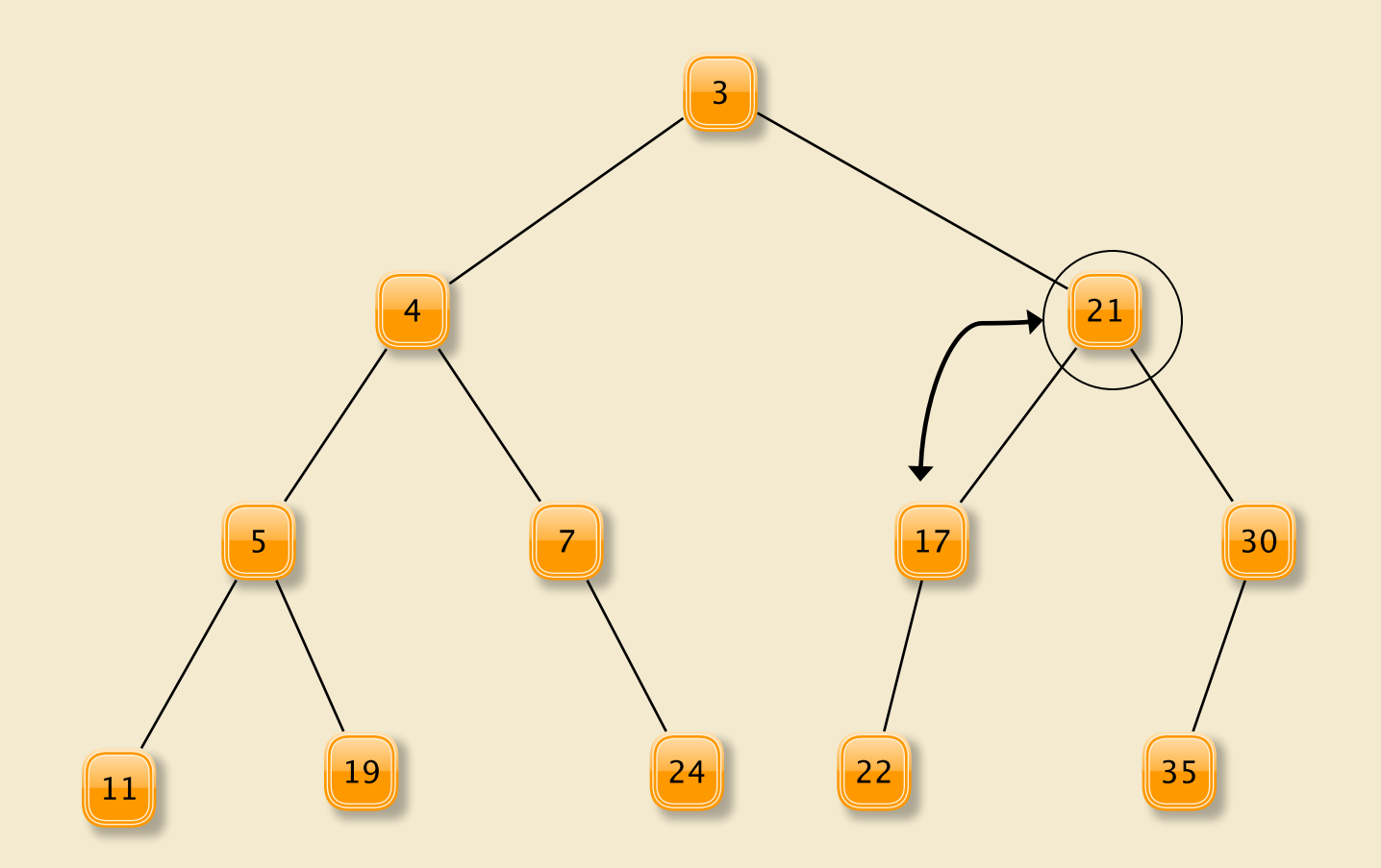

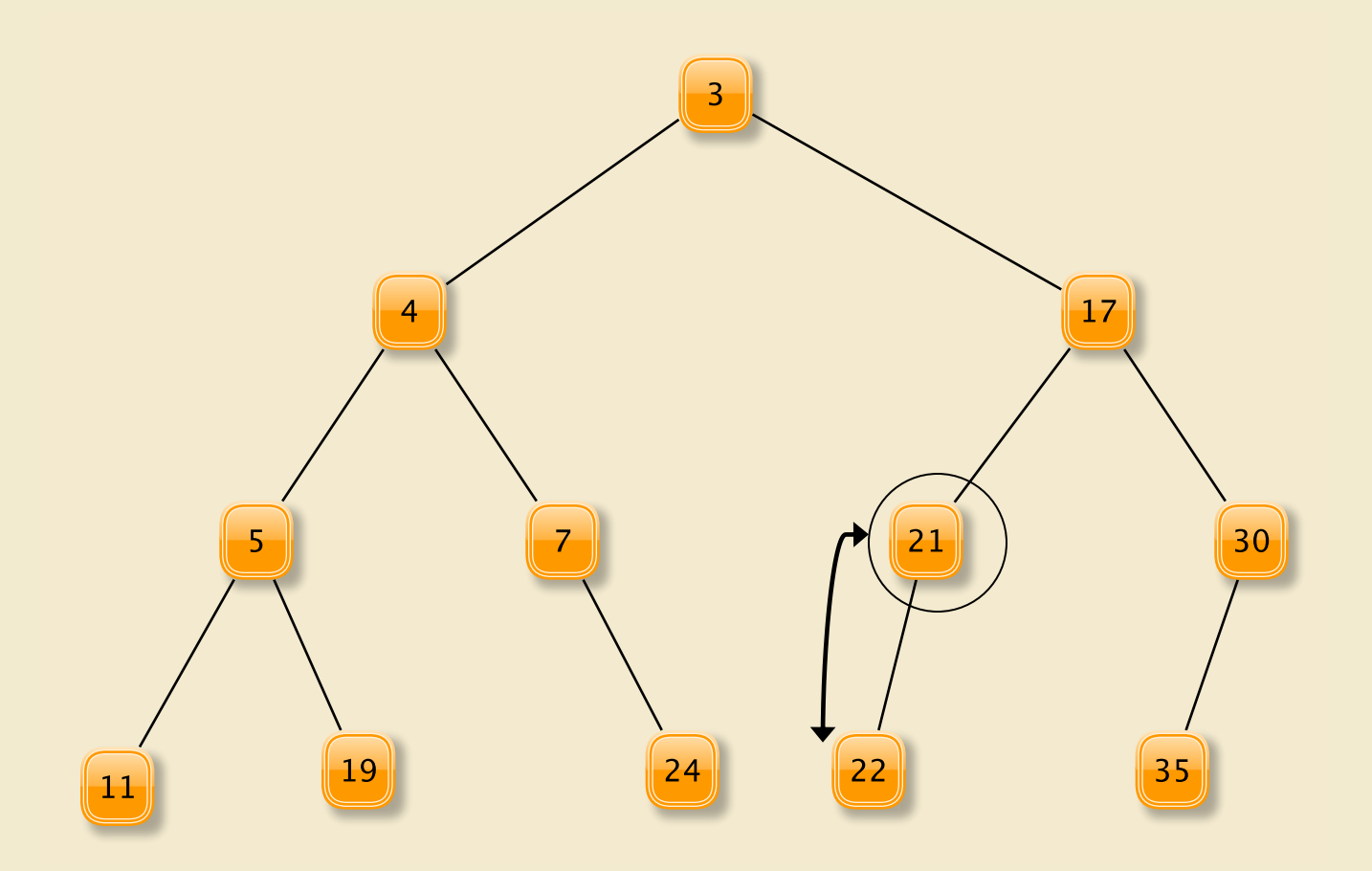

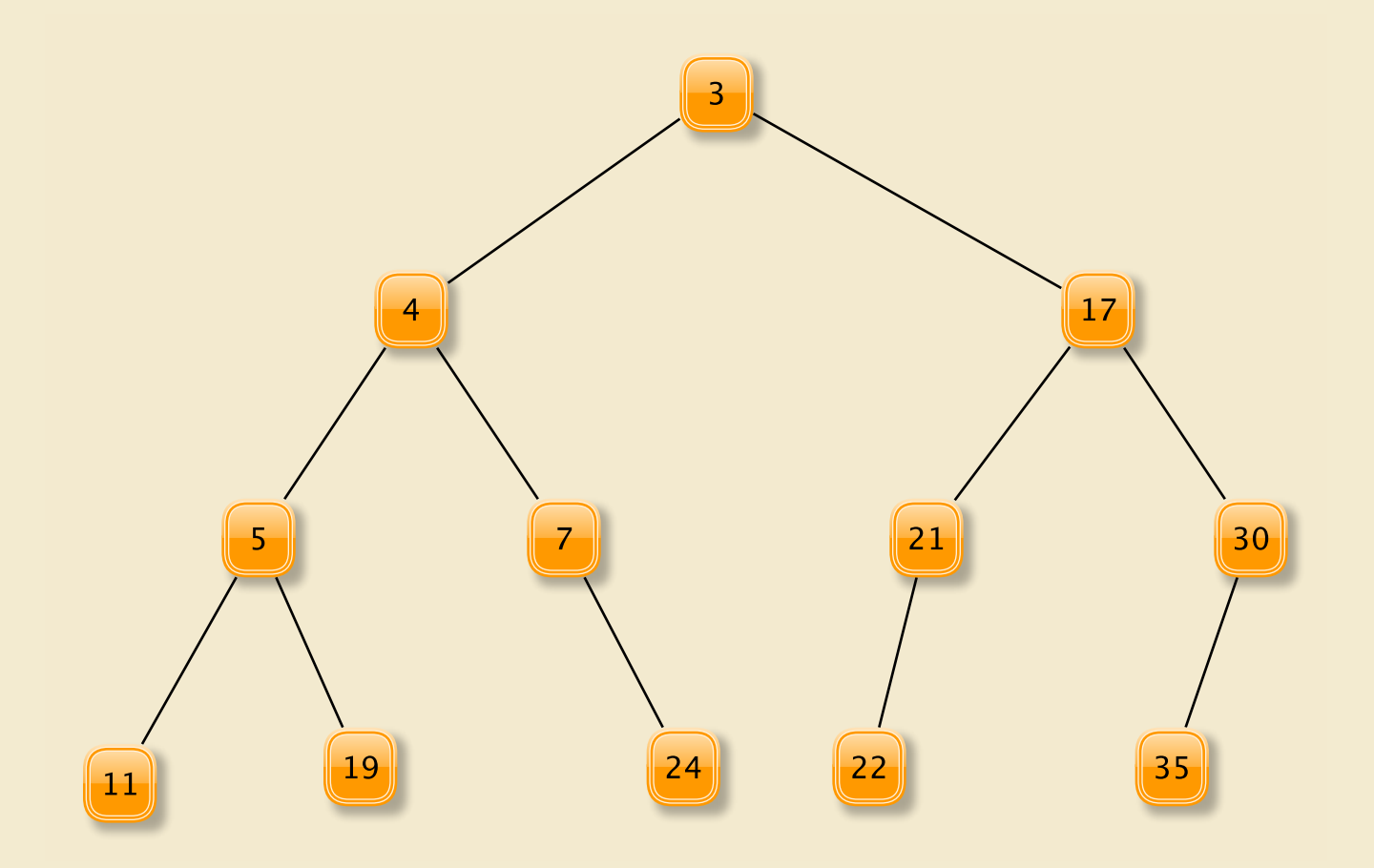

# Removing Root From a PQ

- Copy root value, save it to return
- Find a leaf, delete it, put its *data* in the root
- "Push" *data* down through the tree
	- while ( *data.value* > value of (at least) one child )
		- Swap *data* with data of *smaller* child
- This operation preserves the heap property
- Efficiency depends upon speed of
	- Finding a leaf
	- Finding locations of children
	- Height of tree

# Key Operations/Properties

- Insert efficiency depends upon speed of
	- Finding a node at which to add new child
	- Finding location of parent
	- Tree height
- RemoveMin efficiency depends upon speed of
	- Finding a leaf
	- Finding locations of children
	- Tree Height
- Goal: Find tree structure to optimize these

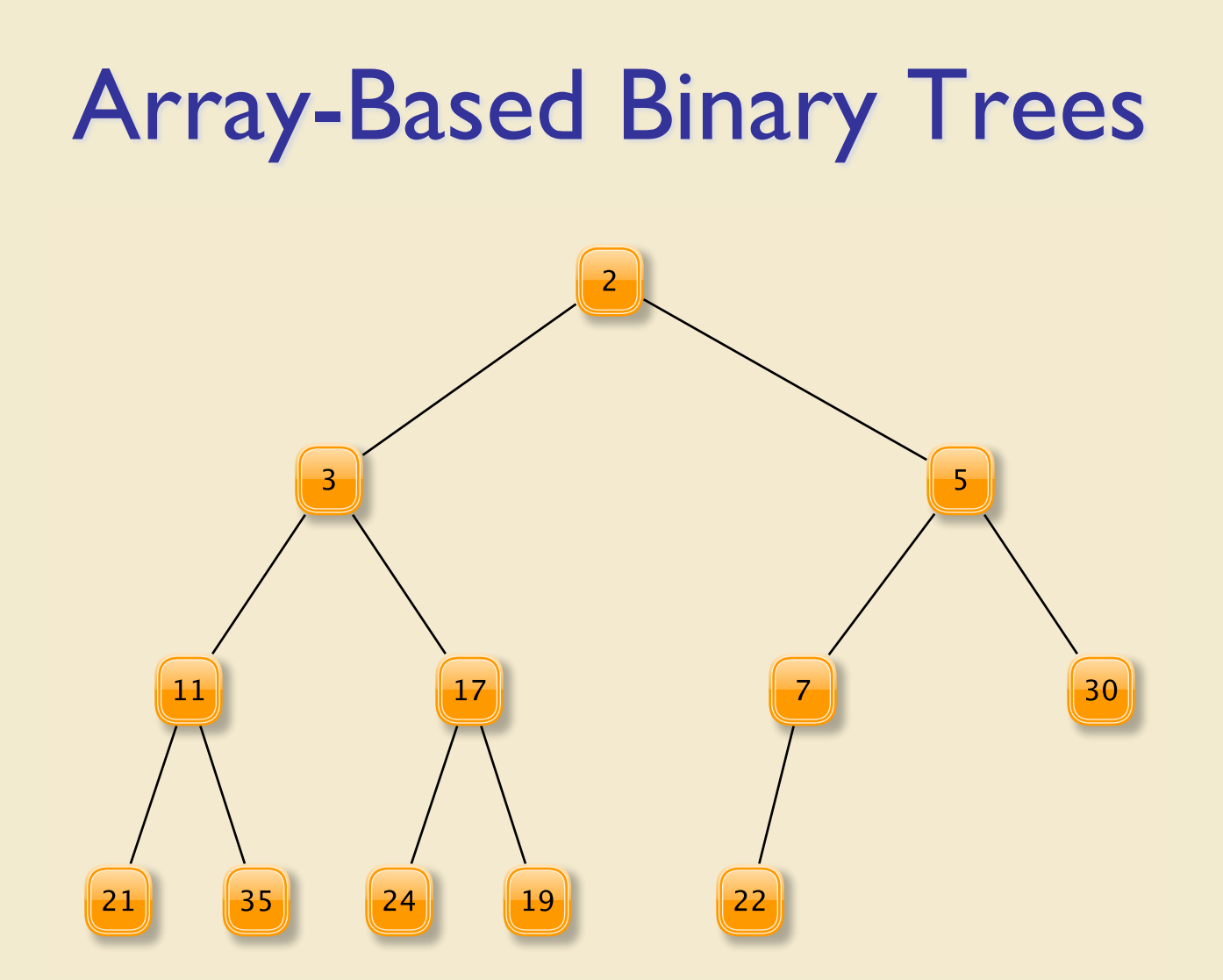

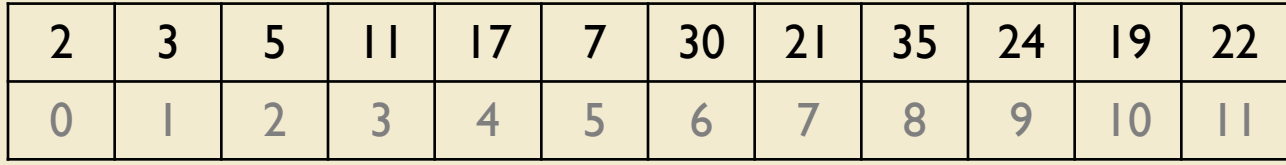

# Array-Based Binary Trees

- Encode structure of tree in array indexes
	- Put root at index 0
	- Leave empty slots if no child
- Where are children of node i?
	- Children of node i are at 2i+1 and 2i+2
	- Look at example
- Where is parent of node j?
	- Parent of node j is at (j-1)/2

# Recall : ArrayTrees

- Why are ArrayTrees good?
	- Save space for links
	- No need for additional memory allocated/garbage collected
	- Works well for *full* or *complete* trees
		- Complete: All levels except last are full and all gaps are at right
		- "A *complete* binary tree of height h is a full binary tree with 0 or more of the rightmost leaves of level h removed"
		- No empty slots!
- Why is this an OK assumption for us? Most trees are not complete…
- Insight: We can guarantee that our heap is always a complete tree by smart add/remove choices!

# Implementing Heaps

- VectorHeap
	- Use conceptual array representation of BT (ArrayTree)
	- But use extensible Vector instead of array (makes adding elements easier)
	- Note:
		- Root of tree is location 0 of Vector
		- Children of node in location i are in locations 2i+1 (left) and 2i+2 (right)
		- Parent of node i is in location (i-1)/2

# Implementing Heaps

- Features
	- Guarantee no gaps in array (array is *complete*)
		- Always add in next available array slot (left-most available spot in binary tree;
		- Always remove using "right-most" leaf
	- *Heap Invariant* becomes
		- data[i]  $\leq$  data[2i+1]; data[i] $\leq$  data[2i+2] (or kids might be null)
	- When elements are added and removed, do small amount of work to "re-heapify"
		- How small? Note: finding a node's child or parent takes constant time, as does finding "final" leaf or next slot for adding
		- Since this heap corresponds to a full binary tree, the depth of the tree is O(log n), so add/remove take O(log n) time!

# Implementing Heaps

- **Details**
- Add method uses helper percolateUp(int location)
	- percolateUp moves newly inserted value up the tree until heap property is restored
- Remove method uses helper pushDownRoot(int root)
	- Moves value that remove moved from deleted leaf to root down the tree until heap property is restored
- Let's look some examples

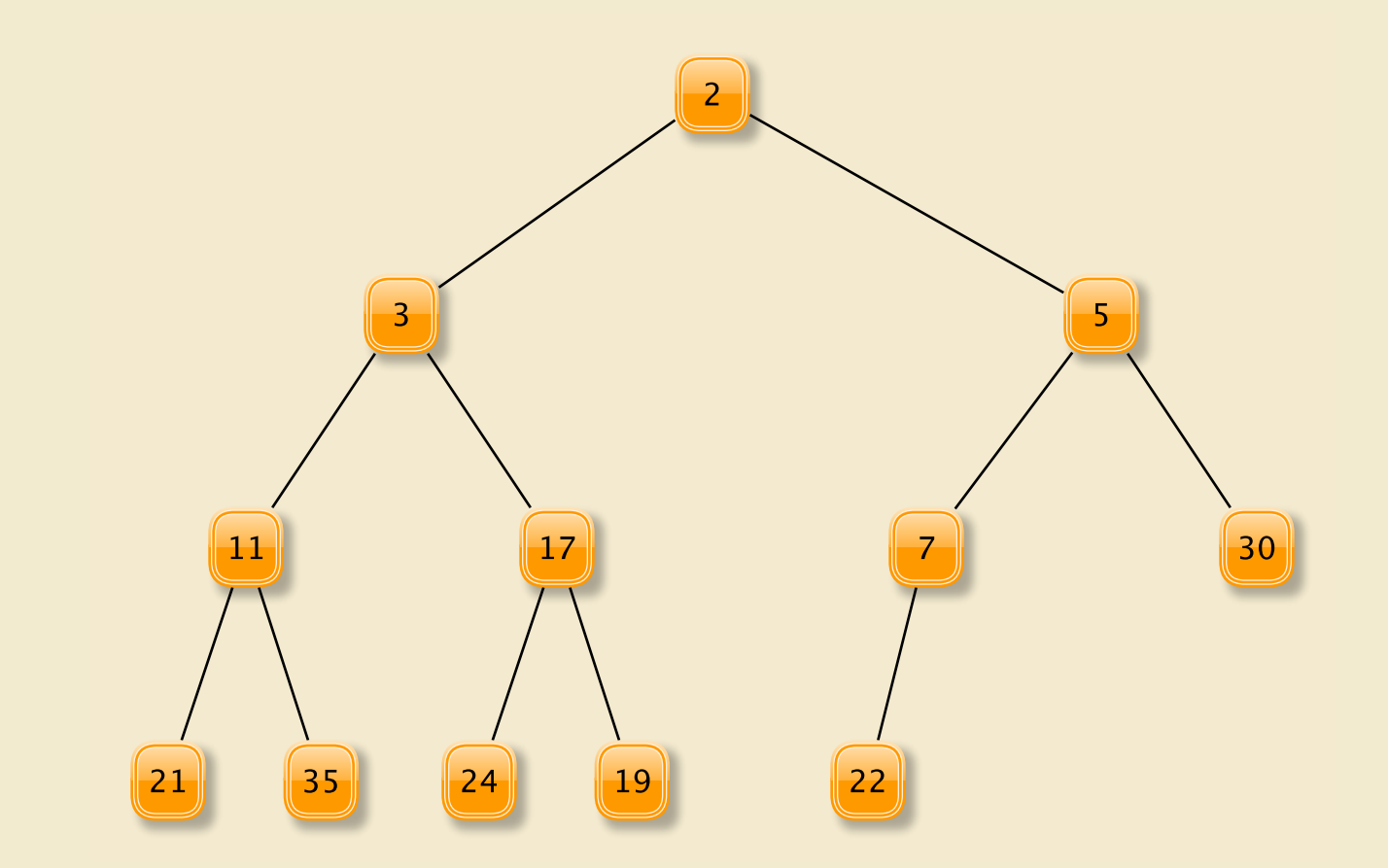

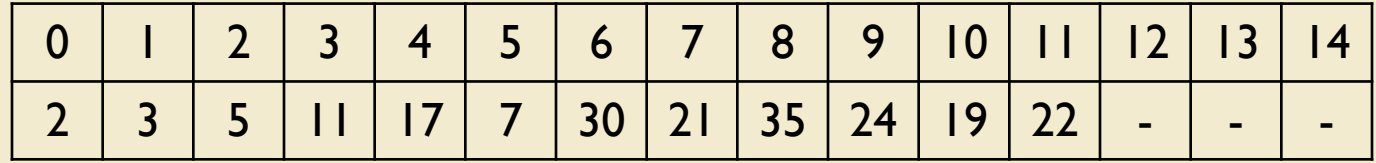

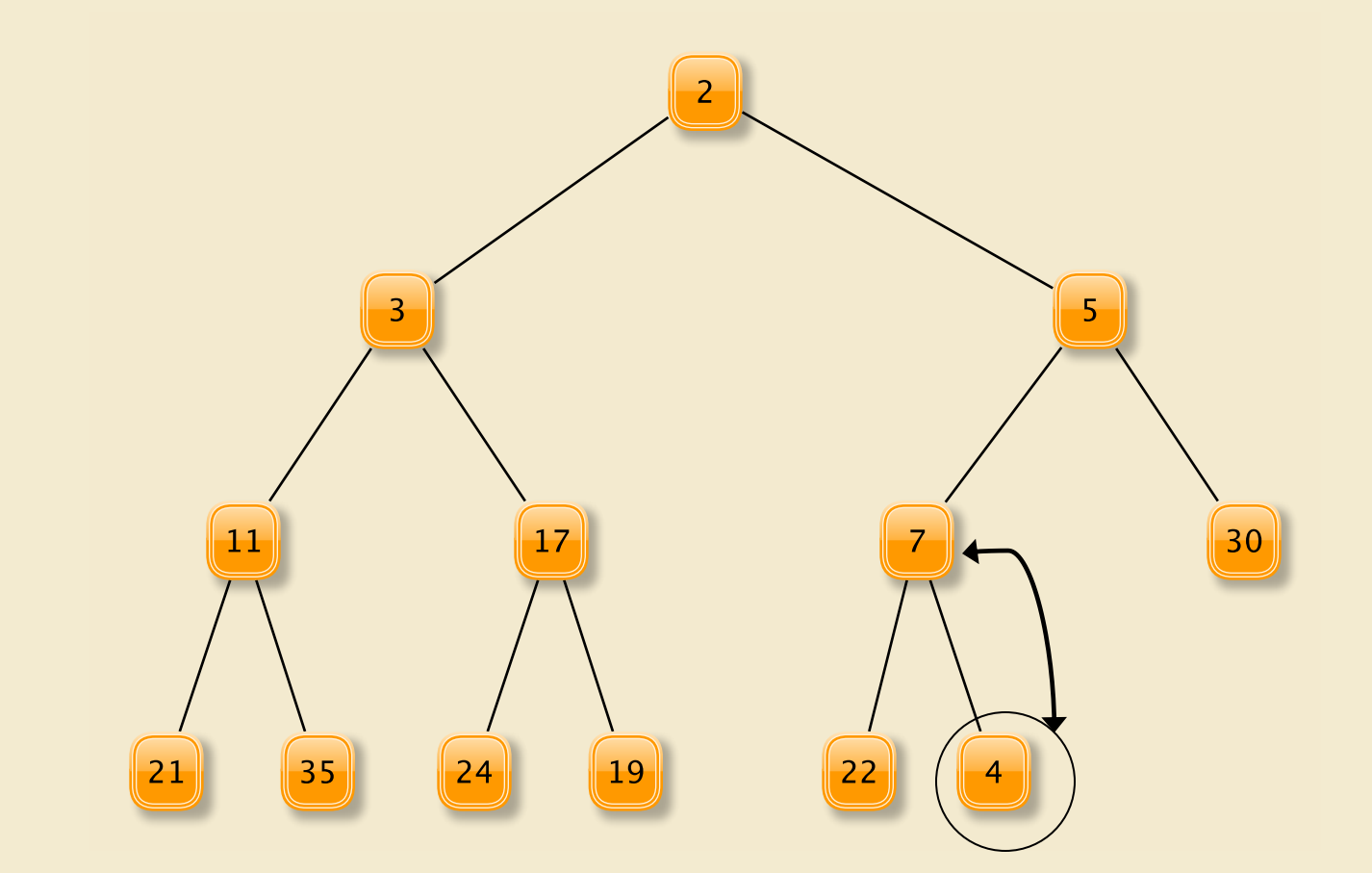

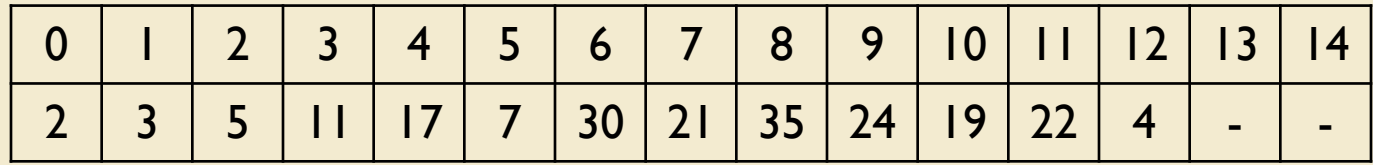

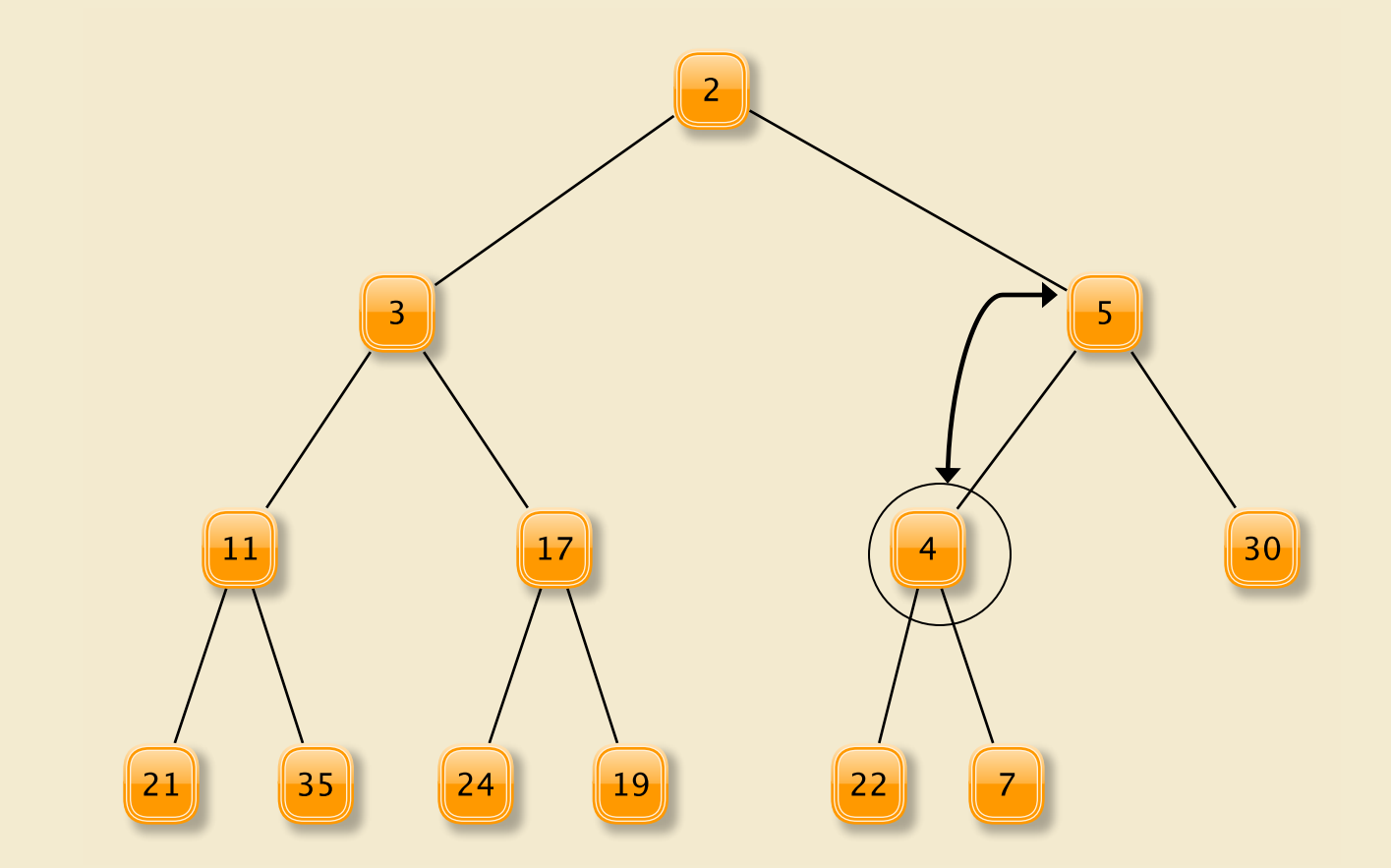

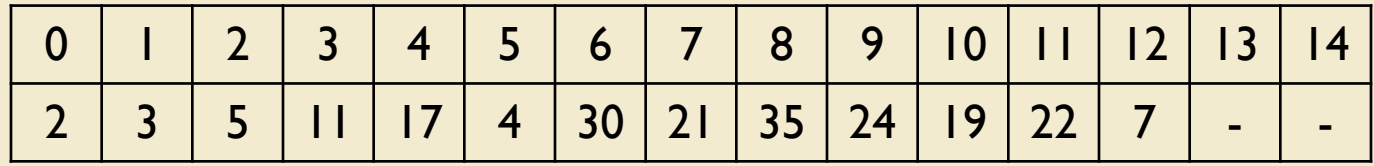

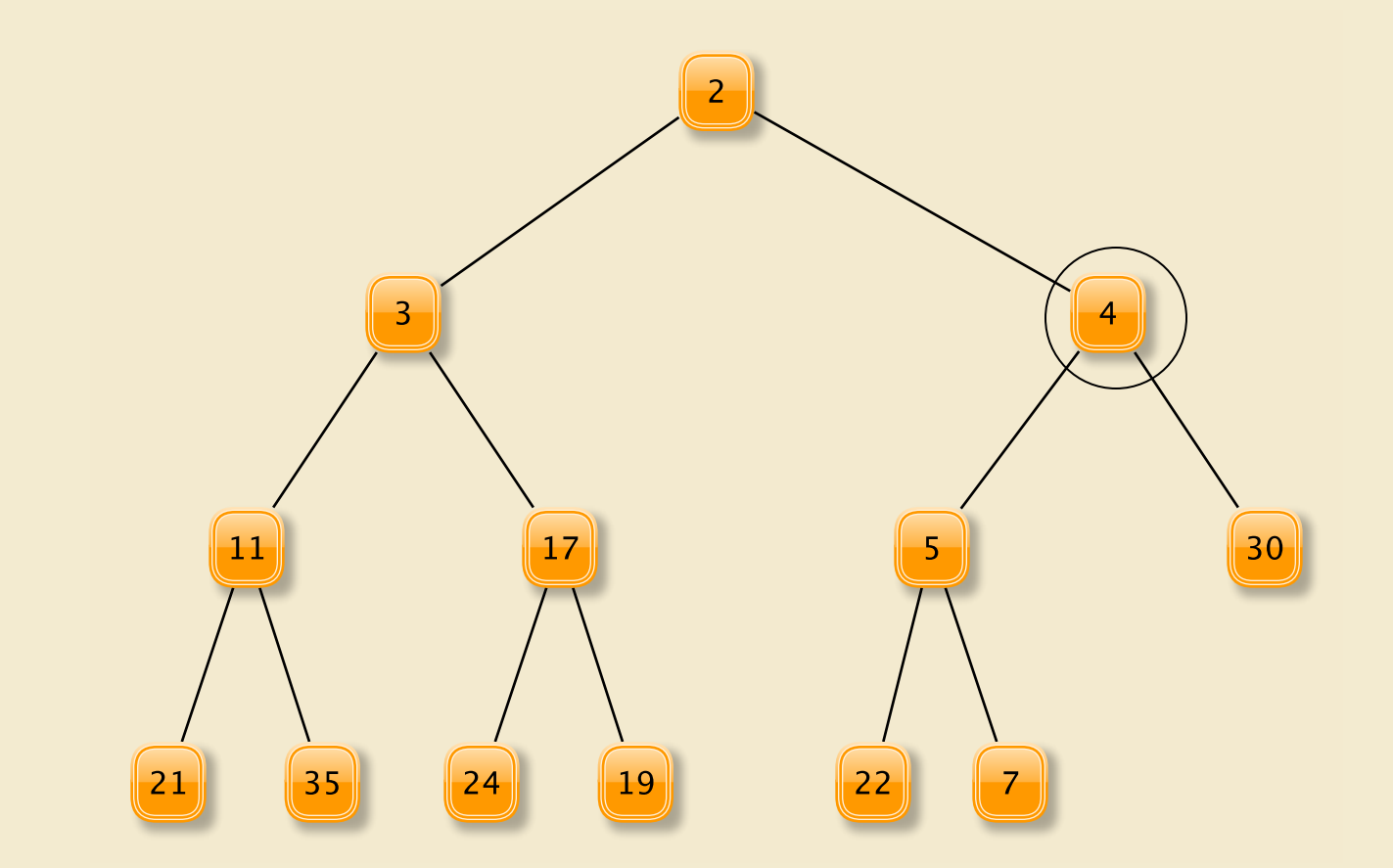

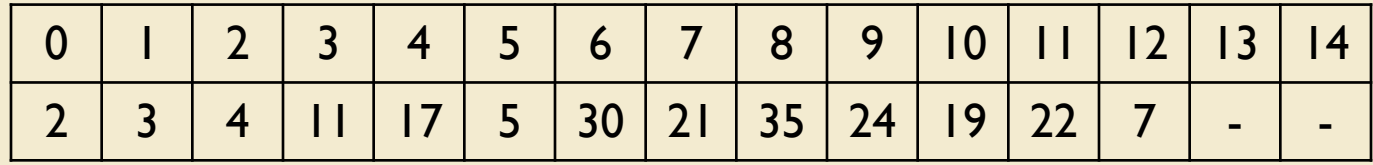

### Add : Uses PercolateUp

```
protected void percolateUp(int leaf) {
 int parent = parent(leaf);E value = data.get(leaf);
 while (leaf > 0 & &
    (value.compareTo(data.get(parent)) < 0)){
```

```
data.set(leaf,data.get(parent));
 leaf = parent;
 parent = parent(leaf);
}
data.set(leaf,value);
```
}

### Example : Remove()

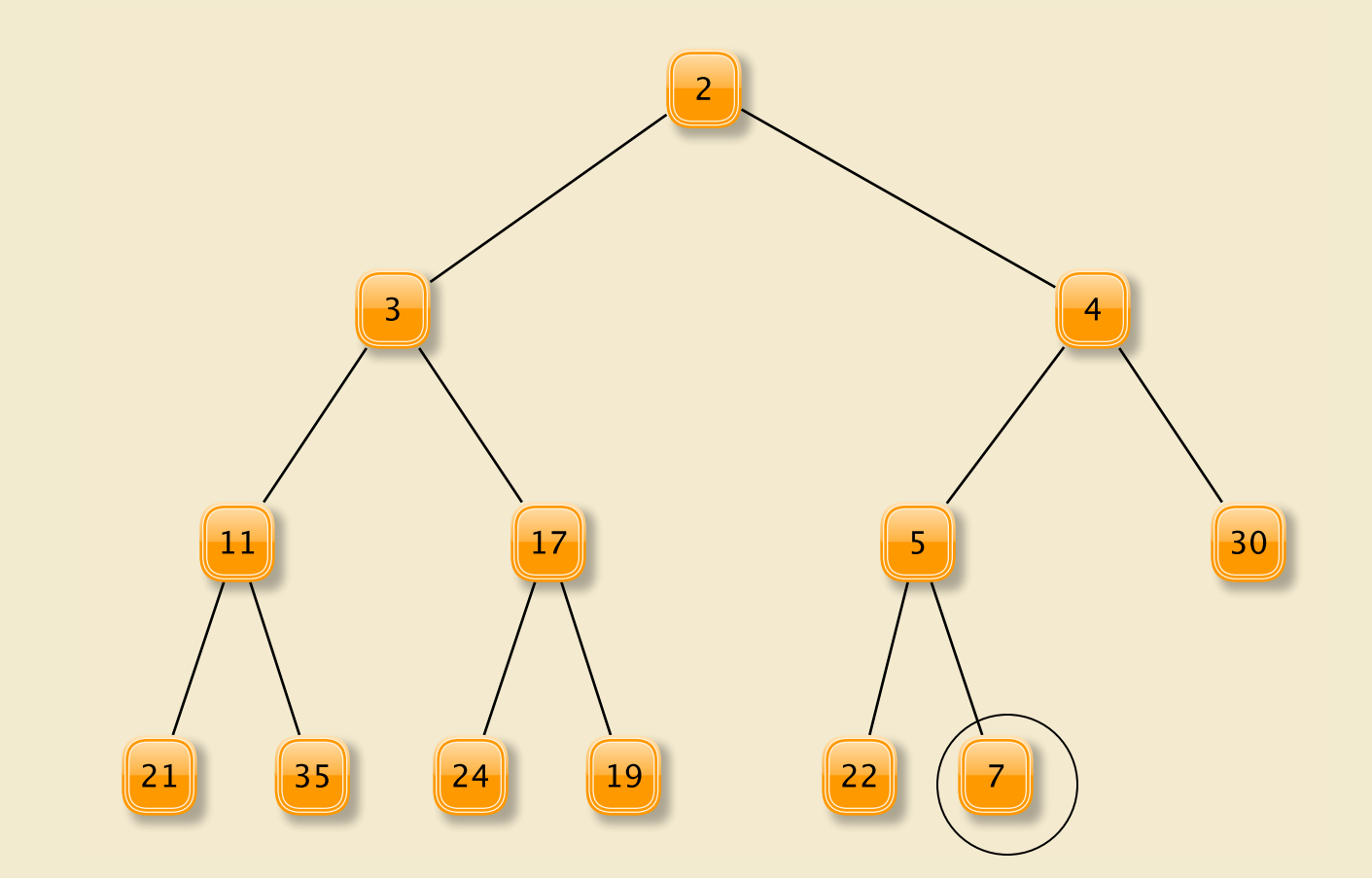

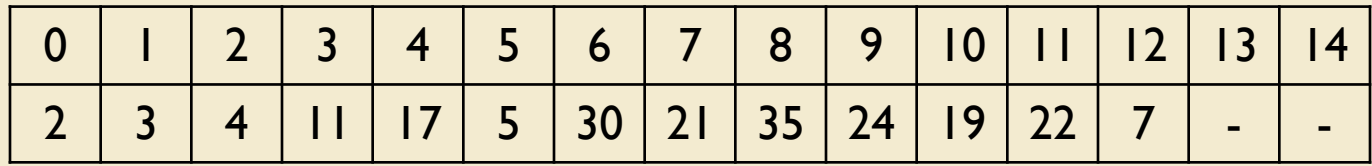

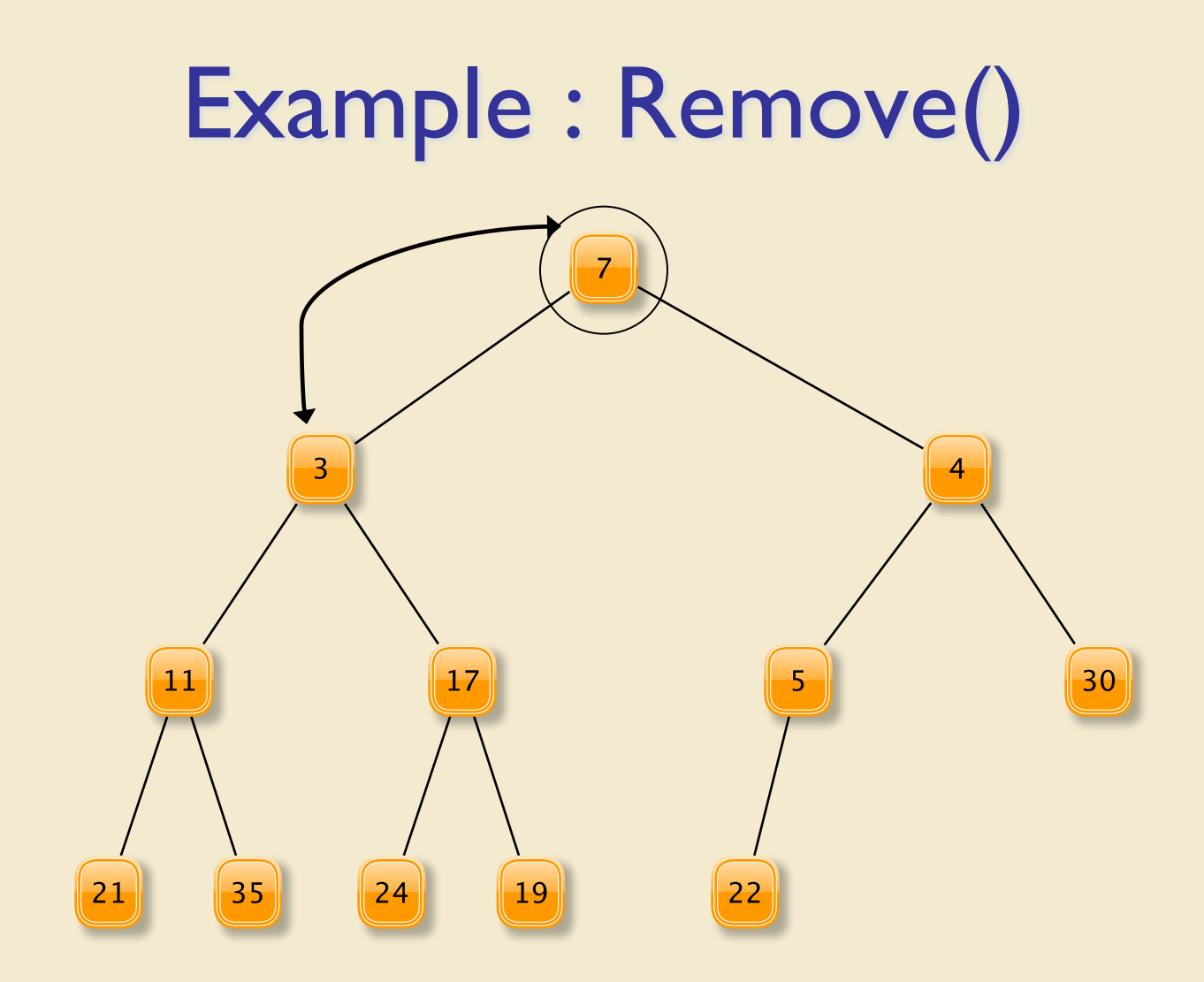

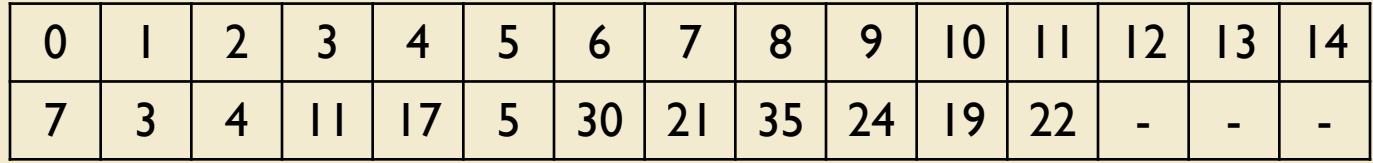

### Example : Remove()

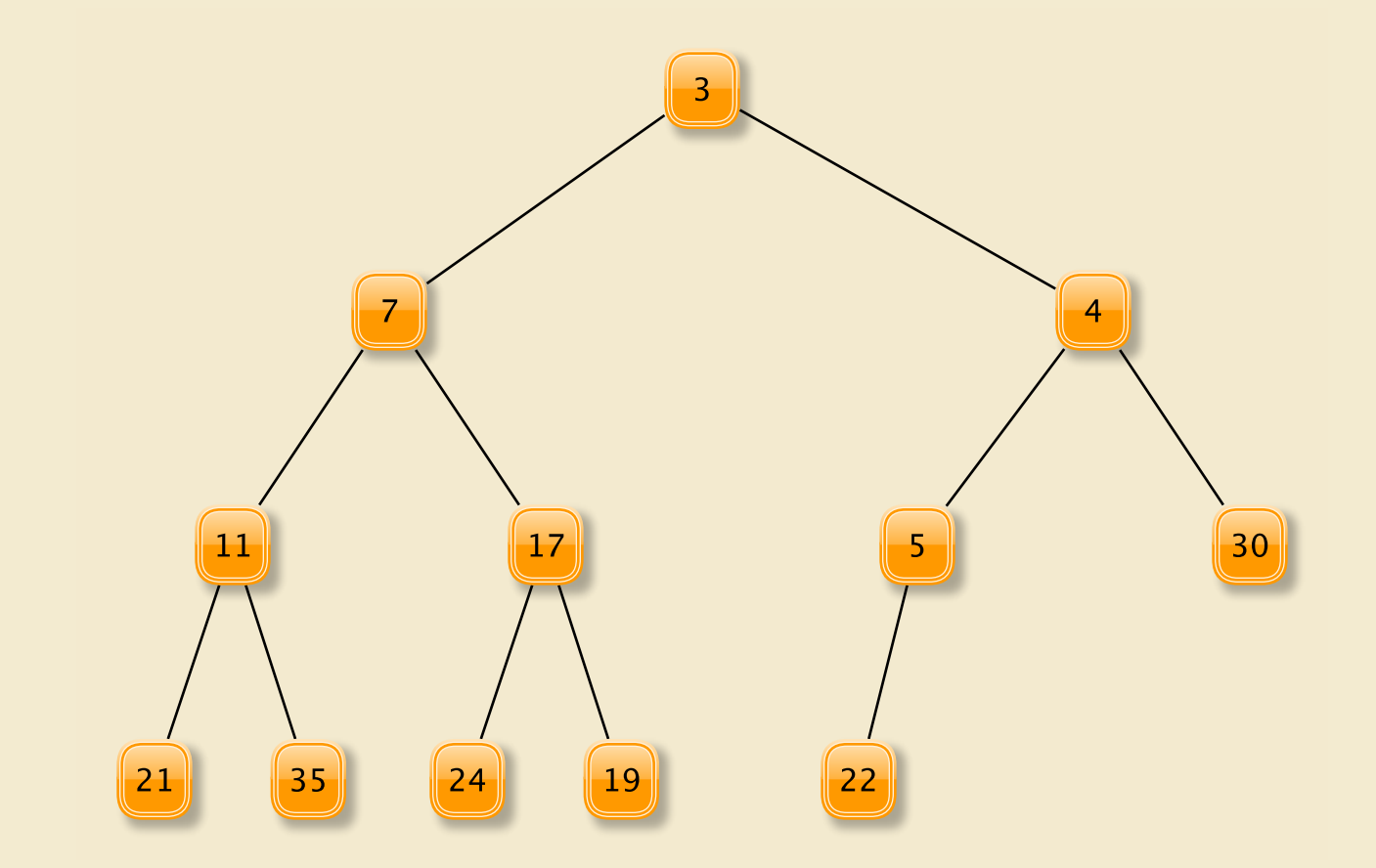

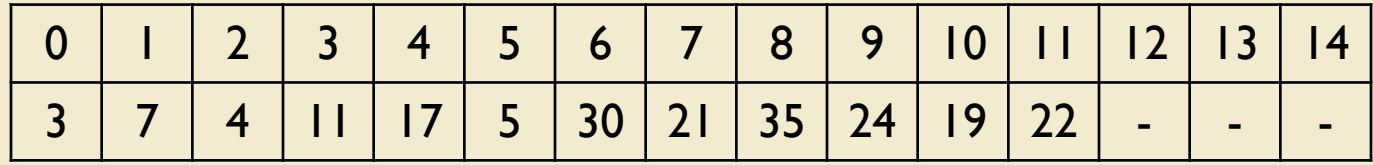

### Remove : Uses PushDownRoot

```
protected void pushDownRoot(int root) {
 int heapSize = data.size();
 E value = data.get(root);
 while (root < heapSize) {
   int childpos = left(root);
   // If node has left child
   if (childpos < heapSize) {
    // If right child has smaller value
    if ((right(root) < heapSize) && 
           ((data.get(childpos+1)).compareTo
            (data.get(childpos)) < 0)) {
      childpos++;
     }
```
### Remove : Uses PushDownRoot

// Assert: childpos indexes smaller child // Compare child to value being pushed down if((data.get(childpos)).compareTo(value)<0){ data.set(root,data.get(childpos)); root = childpos; // keep moving down

} else { // found right location data.set(root,value); return;

```
}
```

```
} else { // at a leaf! insert and halt
   data.set(root,value);
   return;
```

```
} } }
```
### VectorHeap Summary

- Add/Remove are both O(log n)
- Data is not completely sorted
	- "Partial" order is maintained
- Note: VectorHeap(Vector<E> v)
	- Takes an unordered Vector and uses it to construct a heap
	- How
		- Uses VectorHeap add method to insert elements of v
		- This builds the VectorHeap in O(n log n) time
		- As always, we ask: Can we do better?

# Heapifying A Vector (or array)

- Method I: Top-Down
	- Assume V[0...k] satisfies the heap property
	- Now call percolate on item in location k+1
	- Then V[0..k+1] satisfies the heap property
- Method II: Bottom-up
	- Assume V[k..n] satisfies the heap property
	- Now call pushDown on item in location k-1
	- Then V[k-1..n] satisfies heap property

## Top-Down vs Bottom-Up

• Top-down heapify: elements at depth d may be swapped d times: Total  $#$  of swaps is at most

$$
\sum_{d=0}^{h} d2^{d} = (h-1)2^{h+1} + 2 = (\log n - 1)2n + 2
$$

- This is O(n log n)
- Some intuition: most of the elements are in the lowest levels of the tree, so each of them might have to move to root: O(log n) swaps per element

## Top-Down vs Bottom-Up

- Bottom-up heapify: elements at depth d may be swapped  $h$ -d times: Total  $#$  of swaps is at most  $\sum_{d=0}$  $\boldsymbol{h}$  $(h - d)2^{d} = 2^{h+1} - h - 2 = 2n - \log n + 2$ 
	- This is O(n) --- beats top-down!
	- Some intuition: most of the elements are in the lowest levels of the tree, so each of them will only be pushed down (swapped) a small number of times SO COOL!!!

# HeapSort

- Heaps yield another O(n log n) sort method
- To HeapSort a Vector "in place"
	- Perform bottom-up heapify on the reverse ordering: that is: highest rank/lowest priority elements are near the root (low end of Vector)
	- Now repeatedly remove elements to fill in Vector from tail to head
		- For(int  $i = v.size() 1; i > 0; i--)$ 
			- RemoveMin from  $v[0..i]$  //  $v[i]$  is now not in heap
			- Put removed value in location v[i]